# Ralph Stelzer (Hrsg.) **ENTWERFEN ENTWICKELN ERLEBEN 2016** Beiträge zur virtuellen Produktentwicklung und Konstruktionstechnik

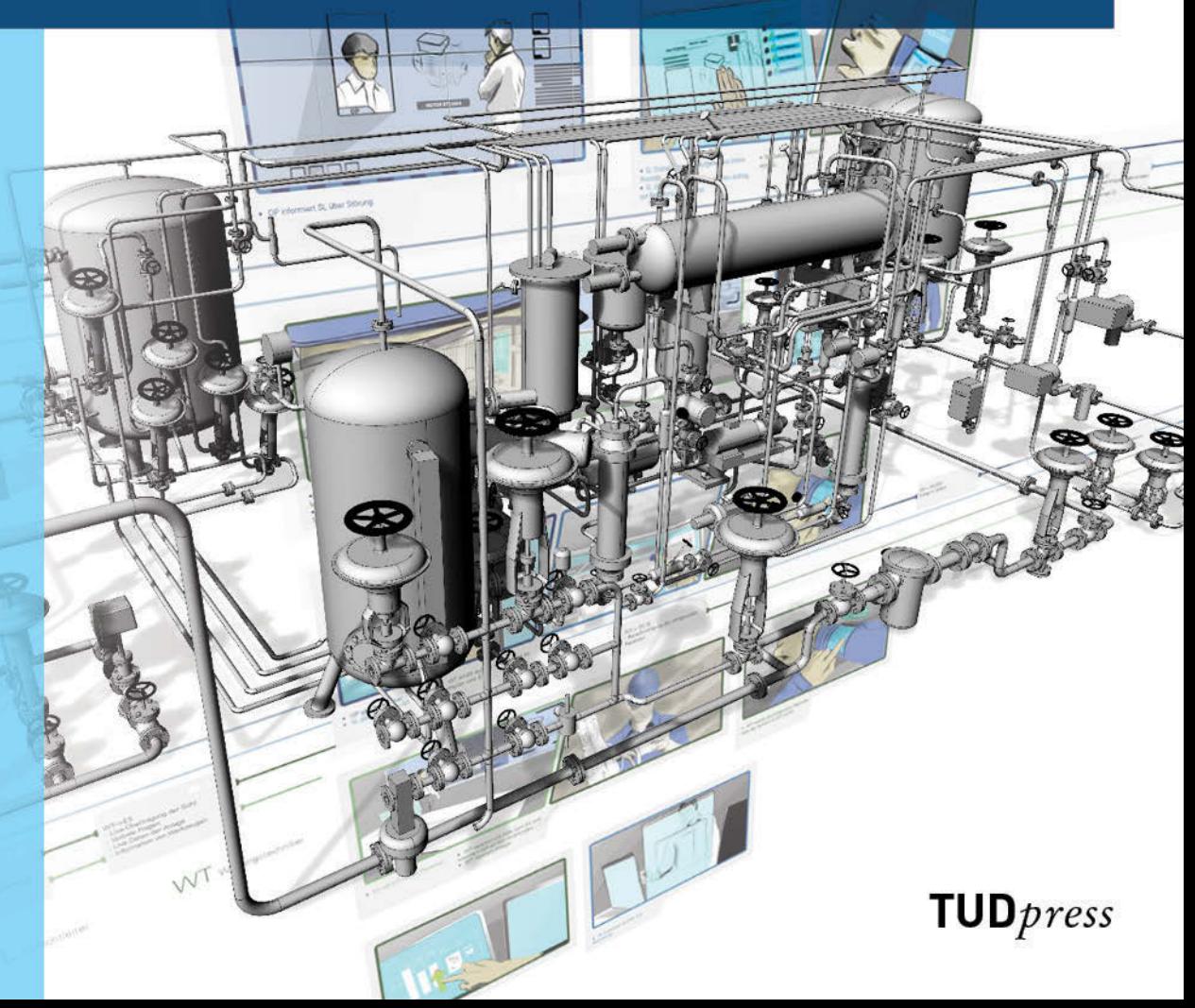

**ENTWERFEN** ENTWICKELN **ERLEBEN** 2016 Beiträge zur virtuellen Produktentwicklung und Konstruktionstechnik Ralph Stelzer (Hrsg.)

Ralph Stelzer (Hrsg.)

# **ENTWERFEN** ENTWICKELN **ERLEBEN** 2016

Beiträge zur virtuellen Produktentwicklung und Konstruktionstechnik

## Dresden · 30. Juni–1. Juli 2016

**Programmkomitee Virtuelle Produktentwicklung und Konstruktionstechnik** Prof. Dr. Ralph Stelzer, TU Dresden Prof. Dr. Michael Abramovici, Ruhr-Universität Bochum Prof. Dr. Reiner Anderl, TU Darmstadt Prof. Dr. Martin Eigner, Universität Kaiserslautern Prof. Dr. Detlef Gerhard, TU Wien Prof. Dr. Jivka Ovtcharova, KIT Karlsruhe Prof. Dr. Rainer Stark, TU Berlin Prof. Dr. Sandor Vajna, Universität Magdeburg Prof. Dr. Sandro Wartzack, Universität Erlangen

Entwickeln - Entwerfen - Erleben 2016. Beiträge zur Virtuellen Produktentwicklung und Konstruktionstechnik Herausgeber: Ralph Stelzer

Bibliografische Information der Deutschen Nationalbibliothek Die Deutsche Nationalbibliothek verzeichnet diese Publikation in der Deutschen Nationalbibliografie; detaillierte bibliografische Daten sind im Internet über http://dnb.d-nb.de abrufbar.

Bibliographic information published by the Deutsche Nationalbibliothek The Deutsche Nationalbibliothek lists this publication in the Deutsche Nationalbibliografie; detailed bibliographic data are available in the Internet at http://dnb.d-nb.de.

ISBN 978-3-95908-062-0

© 2016 w.e.b. Universitätsverlag & Buchhandel Eckhard Richter & Co. OHG Bergstr. 70 | D-01069 Dresden Tel.: 0351/47 96 97 20 | Fax: 0351/47 96 08 19 http://www.tudpress.de

TUDpress ist ein Imprint von w.e.b.

Alle Rechte vorbehalten. All rights reserved. Layout und Satz: Technische Universität Dresden. Umschlaggestaltung: TU Dresden, Illustration © 2016 TU Dresden Printed in Germany.

Erscheint zugleich auf QUCOSA der SLUB Dresden http://nbn-resolving.de/urn:nbn:de:bsz:14-qucosa-203878

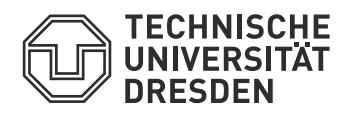

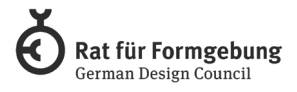

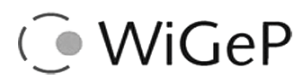

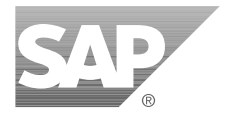

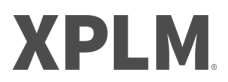

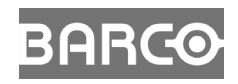

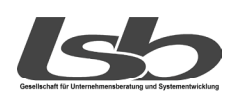

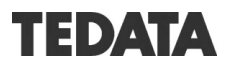

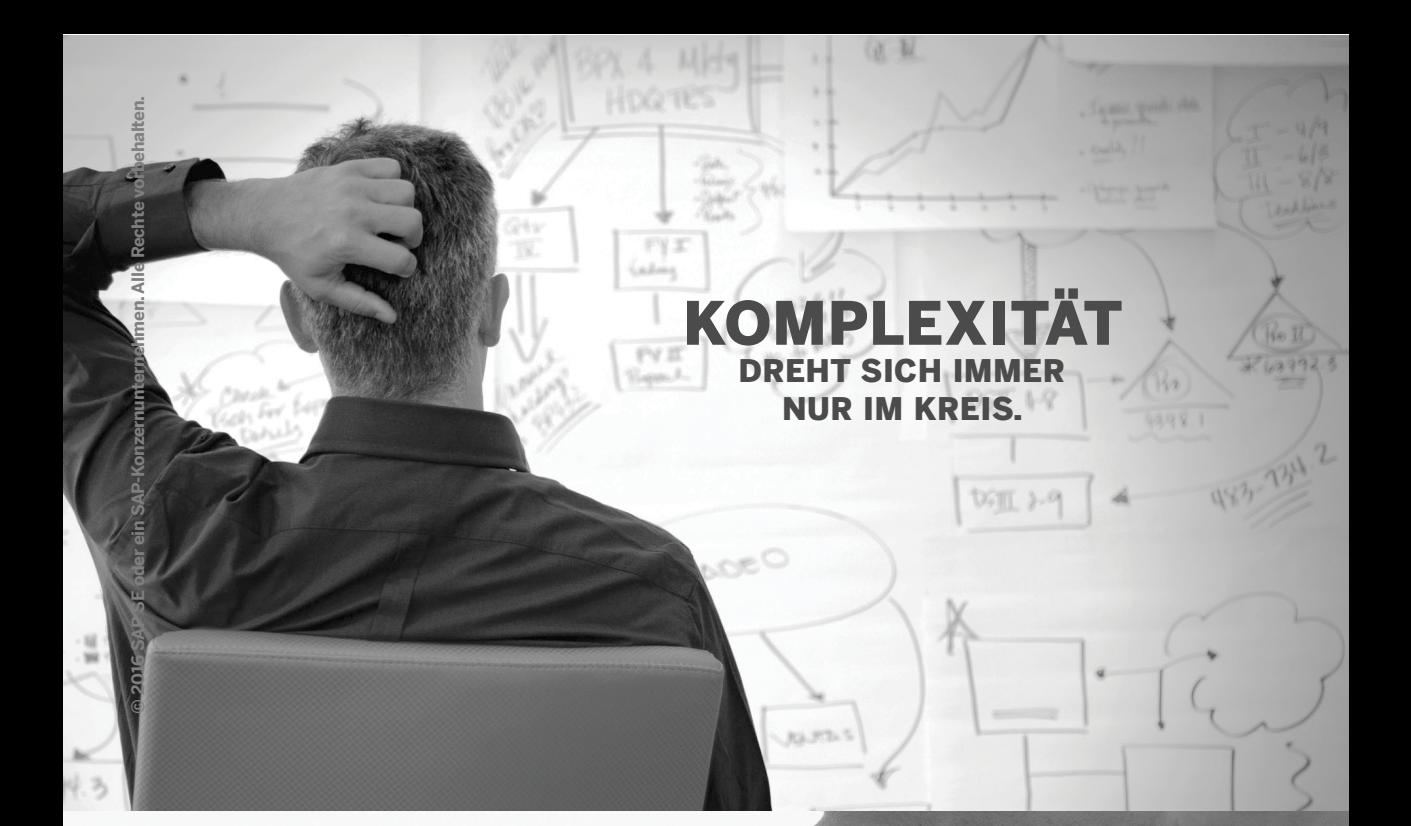

## **EINFACH TRIFFT ENTSCHEIDUNGEN.**

Komplexität bremst Ihr Business aus. Denn je gewaltiger die Informationsflut, desto schwieriger die Entscheidungsfindung.<br>SAP arbeitet daran, Dinge zu vereinfachen. Damit aus Daten Wissen und aus Wissen fundierte Entscheidungen werden, die Ihr Unternehmen weiterbringen. Finden Sie heraus, wie gemeinsam einfach möglich wird auf sap.de/runsimple

**Run Simple** 

## **Konzept zur internationalen Einführung vernetzter Virtual Obeya-Räume zur standortverteilten Produktentwicklung**

Michael Abramovici · Stefan Adwernat · Matthias Neges

#### **Einleitung**

Die Entwicklung von Produkten erfolgt heutzutage vermehrt in interdisziplinären Teams. Dadurch können die Belange der beteiligten Abteilungen frühzeitig im Entwicklungsprozess berücksichtigt werden. Unter Leitung eines Projektmanagers können diese Teams weitgehend selbstständig agieren, wodurch Informations- und Entscheidungswege deutlich verkürzt werden können (Pahl et al. 2013).

Neben der Interdisziplinarität zeichnen sich Entwicklungsteams ebenfalls dadurch aus, dass deren Mitglieder oftmals global verteilt arbeiten und in mehreren Projekten gleichzeitig eingesetzt werden. Um den Herausforderungen bei der standortübergreifenden Produktentwicklung zu begegnen, setzen beispielsweise große Automobilzulieferer auf das durch Informations- und Kommunikations-technologie gestützte Virtual Obeya-Konzept. Dieses Konzept basiert auf dem aus der schlanken Produktentwicklung bekannten Werkzeug "Obeya".

Mit Hilfe moderner Technik können die wesentlichen Elemente traditioneller Obeya-Räume digitalisiert werden. Die Vernetzung der Virtual Obeya-Räume an verschiedenen Standorten ermöglicht es außerdem, dass die Akteure zeitgleich auf die zugrunde liegenden Informationen zugreifen können, sie manipulieren können und sich darüber austauschen können.

Um die standortübergreifende Teamarbeit in der Produktentwicklung auch über große Distanzen hinweg nachhaltig zu unterstützen und zu fördern, ist daher die Errichtung solcher Räume an mehreren Standorten sowie deren organisatorische Integration im Unternehmen notwendig. Darüber hinaus muss der Akzeptanz bei den Anwendern des Konzepts große Beachtung geschenkt werden.

Basierend auf den Erkenntnissen der Kooperation mit einem namhaften Automobilzulieferer wird in dem vorliegenden Beitrag ein allgemeingültiges Konzept vorgestellt, welches die erforderlichen Schritte und Maßnahmen zur internationalen Einführung von Virtual Obeya in anderen Unternehmen beschreibt.

### **Das Obeya-Konzept**

### Traditionelle Obeya-Räume

Innerhalb der schlanken Produktentwicklung stellt das Obeya-Konzept eines von mehreren Lean-Werkzeugen dar. Obeya wurde in den 1990er Jahren im Zuge umfangreicher Verbesserungsmaßnahmen bei Toyota eingeführt, um die Produktentwicklung nachhaltig zu unterstützen. Inzwischen ist das Konzept zum Standard in fast jedem Automobilentwicklungsprojekt bei Toyota geworden (Liker 2014).

Der japanische Begriff "Obeya" bedeutet übersetzt "großer Raum" und meint einen geräumigen Konferenzraum, der zur Sammlung und Verteilung entscheidender Informationen dient (Liker 2014). Der Kerngedanke des Konzepts ist es, alle an der Produktentstehung beteiligten Entscheider in einem Raum zu versammeln, sodass diese simultan am Projekt arbeiten können. Dadurch dass beispielsweise die Abteilungen Planung, Marketing, Konstruktion und Produktion in direktem Kontakt stehen, kann der Produktentwicklungsprozess wesentlich stärker als integrierter anstatt isolierter Wertstrom ausgerichtet werden. Somit können schon früh die Belange und Prozesse aller beteiligten Funktionen berücksichtigt werden (Tanaka et al. 2008).

Die im Obeya zusammengetragenen projektrelevanten Informationen werden mit Hilfe von Kommunikation unter den Beteiligten im Raum verbreitet. Dadurch verfügen alle Beteiligte über den gleichen Informationsstand und es können unmittelbar vor Ort akkurate Entscheidungen getroffen werden, so dass im Anschluss unnötige Diskussionen entfallen und weniger Änderungen nötig sind. Dies wiederum spart Zeit und senkt die Kosten (Liker 2014).

Zur Unterstützung der Kommunikation werden die Informationen visualisiert, so dass ihre Inhalte erheblich schneller transportiert und aufgenommen werden können. Die Darstellung der Informationen im Obeya erfolgt über einfache aber aussagekräftige Werkzeuge des visuellen Managements, die an den Wänden angebracht werden. Diese überwiegend papiergebundenen Informationen sind für alle Beteiligte ersichtlich und verschaffen einen Überblick über das gesamte Projekt und nötige Wertschöpfungsprozesse. Es können beispielsweise A3-Berichte mit Graphen von Leistungskennzahlen, Wertstromanalysen, entwicklungs-spezifische Grafiken, Projekt zeitpläne, Wettbewerbsanalysen, Finanzpläne, Pläne über Personalverfügbarkeit, Qualitätsinformationen und weitere wichtige Leistungsindikatoren präsentiert werden (Liker 2014) (Morgan & Liker 2006).

Die Abbildung 1 zeigt exemplarisch einen Obeya-Projektraum mit seinen typischen Elementen. Der Raum sollte so strukturiert sein, dass die Orientierung in den Informationsquellen leicht fällt, zum Beispiel indem die A3- Berichte an den Wänden einem Fluss von allgemeinen zu spezifischen Informationen folgen.

Abhängig von der Projektphase oder der Arbeitsweise des Teams können zusätzlich physische Teile im Raum bereitgestellt werden, wie beispielsweise Mock-Ups, Musterbauteile oder Prototypen. Der Raum verfügt außerdem über ein Whiteboard oder Flip-Chart, um Mitschriften oder Skizzen anzufertigen sowie über einen Stehtisch. Die Absicht der Meetings im Stehen ist, die Besprechungen im Obeya interaktiv und möglichst kurz zu gestalten, um eine hohe Effizienz der Kommunikation zu erreichen (Romberg 2010).

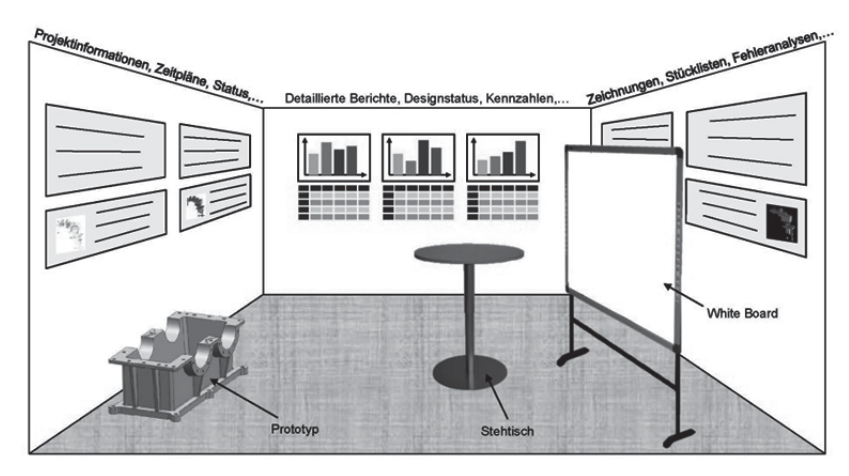

*Abbildung 1: Der Obeya-Projektraum (in Anlehnung an Romberg 2010)* 

#### **Virtual Obeya**

In den letzten Jahren hat sich die Produktentwicklung dahingehend verändert, dass sie nicht mehr ausschließlich lokal sondern vermehrt in interdisziplinären global verteilten Teams erfolgt. Das traditionelle Obeya-Konzept sieht jedoch vor, dass sich seine Akteure gleichzeitig in einem Raum aufhalten, weshalb dieses Konzept nicht ohne weiteres den Ansprüchen einer verteilten Produktentwicklung gerecht wird. Um dennoch von dem Potenzial von Obeya zu profitieren, existieren derzeit unterschiedliche Ansätze, das Konzept zu optimieren und zu digitalisieren, um es damit für die zeitgleiche standortübergreifende Zusammenarbeit zugänglich zu machen.

In diesem Zusammenhang verfolgt beispielsweise die Firma Dassault Systčmes mit "Digital Oobeya" einen rein softwaretechnischen Ansatz, deren Entwicklung durch Takashi Tanaka, der selbst als einer der Ersten das Obeya-Konzept bei Toyota umgesetzt hat, unterstützt wird (Tanaka 2012).

Neben softwarebasierten Konzepten existieren auf der anderen Seite weitere Ansätze, die im Wesentlichen auf physischen Artefakten basieren und durch Informations- und Kommunikationstechnologie erweitert werden. Ein Ansatz in diesem Zusammenhang stellt "iObeya" von der Firma SMART Technologies dar. Die Idee hinter diesem ist, einen Raum mit einem interaktiven Whiteboard auszustatten, so dass das Team im Raum gemeinsam daran arbeiten kann. Ebenso können sich weitere Teilnehmer an anderen Standorten zu dem Meeting hinzuschalten. Die Anwendung diverser Methoden und Werkzeuge zur Interaktion, die aus dem traditionellen Obeya bekannt sind, werden in einer entsprechenden Software abgebildet (SMART Technologies 2013). Dieser Ansatz wird bereits mehrfach in der Industrie angewendet; zu den Kunden zählen u.a. PSA Peugeot Citroën, Volvo, Airbus, Technip und Atlas Copco (KAP IT SAS 2015).

Einen bekannten Ansatz aus der Forschung stellt das Projekt "LinkedDesign" dar, in welchem Methoden für die Entwicklung in verteilten Arbeitsgruppen entworfen werden. Teilziel dieses Projekts ist die Entwicklung eines mit "Virtual Obeva" bezeichneten Konzepts, welches an der Wissenschaftlich-Technischen Universität in Trondheim in Kooperation mit Industriepartnern erarbeitet wird. Ähnlich zu dem hier zugrunde gelegten Umsetzungskonzept werden Räume mit geeigneter Hardware ausgestattet, wie z.B. mehrere große interaktive Bildschirme sowie Video- und Telefonkonferenzsysteme. Diese Räume werden wiederum vernetzt, so dass sich die Teammitglieder von verschiedenen Standorten aus in virtuellen Meetings versammeln und in Echtzeit miteinander arbeiten können. Das Forschungsvorhaben geht allerdings noch einen Schritt weiter und schlägt für die Verwendung der Hardware im Virtual Obeya-Raum eine integrative Software-Oberfläche vor. Das "LEAP"-System ist eine Plattform, welche einerseits die Funktionalität der Hardware verknüpft und andererseits die Interaktionsprozesse der Personen unterstützt. Es greift auf die unterhalb der Präsentationsschicht liegenden Prozess- und Produktdaten zu und stellt diese rollenund kontextbezogen zur Verfügung. Dadurch werden den Benutzern alle relevanten Informationen automatisch bereitgestellt (Kristensen et al. 2012).

#### **Entwicklung eines Einführungskonzepts**

#### Praktische Umsetzung von Virtual Obeya

Die hier vorgestellte Konzeptentwicklung basiert auf der kooperativen Umsetzung von Virtual Obeya mit einem Partner aus der Automobilindustrie. Der Grundgedanke hierbei ist, die für seine Effizienz ausschlaggebenden Elemente des traditionellen Obeya-Konzepts zu übernehmen und in die digitale Welt zu übertragen. Dadurch kann das Obeya-Konzept auch in der standortübergreifenden Produktentwicklung Anwendung finden.

Im Kern des traditionellen Obeyas steht die Versammlung der projektrelevanten Personen in einem großen physischen Raum, um Informationen auszutauschen und schnell Entscheidungen fällen zu können (Liker 2014). Analog dazu basiert das Virtual Obeya-Konzept ebenfalls überwiegend auf physischen Artefakten, d.h. als Grundelement wird auch hierbei ein physischer Raum verwendet. Der wesentliche Unterschied zu einem traditionellen Obeya-Raum besteht in dem standortübergreifenden Informationsaustausch, d.h. wie die Informationen über physische Grenzen hinweg abgerufen, präsentiert und modifiziert werden. Anstelle von Papier wird hierbei moderne Informations- und Kommunikationstechnologie (IKT) verwendet. Um die Kosten der Virtual Obeya-Räume gering zu halten, wird neben IKT auch auf handelsübliche Unterhaltungselektronik zurückgegriffen. Die Darstellung der Informationen erfolgt beispielsweise über mehrere Flachbildschirme bzw. Multi-Touch-Displays. Mittels gewöhnlicher Eingabegeräte, wie Maus und Tastatur oder auch über Finger- und Stifteingaben können die Akteure an den Bildschirmen zusammenarbeiten und die Informationen dadurch zeitgleich modifizieren.

Die Bildschirme werden wiederum an einen netzwerkgebundenen PC angeschlossen, wodurch sich das Konzept leicht in die vorhandene Systemlandschaft eines Unternehmens integrieren lässt. Insofern stellt Virtual Obeya keine neue zentrale Lösung dar, in die vorhandene Daten erst importiert werden müssten. Die Akteure im Virtual Obeya-Raum haben stattdessen den von ihrem normalen Arbeitsplatz gewohnten Zugriff auf die entscheidenden Software-systeme, wie z.B. Office-Anwendungen, CAD-, PLModer ERP-Systeme. Die dargestellten Informationen können daher in Form von Daten lokal auf dem PC im Raum, netzwerk- oder cloudbasiert gespeichert und abgerufen werden.

Zur Erhöhung der Interaktion und Effektivität der Zusammenarbeit der Beteiligten wird ebenso, wie im Rahmen des traditionellen Obeya-Konzepts, weiteres Inventar verwendet, wie z.B. Stehtische, um ein stehendes Meeting durchzuführen. Für eine effektive Arbeitsweise des Teams sollte sich außerdem die Teilnehmerzahl an der Raumgröße orientieren, sie sollte jedoch nicht mehr als sieben bis acht Personen umfassen (Ehrlenspiel et al. 2014).

Virtual Obeya eignet sich in erster Linie für die Durchführung von Team-Meetings, um darin Informationen und Arbeitsstände anzugleichen sowie schneller Entscheidungen zu fällen. Beispielhafte Anwendungsfälle in der Produkt-entwicklung, die mit Virtual Obeya durchgeführt werden können sind:

- Besprechung von Abweichungserlaubnissen, Messberichten und Versuchsergebnissen,
- Besprechung von technischen Zeichnungen und physischen Bauteilen,
- Problemlösung, Brainstorming und Entscheidungsfindung im Team sowie
- projektbezogene Planungsprozesse.

Die operativen Arbeiten in der Produktentwicklung, z.B. die Konstruktion von Bauteilen oder mechanische Simulationen, sollten dagegen am gewohnten Arbeitsplatz durchgeführt werden. Daher können und sollten die Besprechungen möglichst kurz, d.h. innerhalb von ca. 30 Minuten, gehalten werden und stattdessen gegebenenfalls in kürzeren Zeitabständen fortgesetzt werden.

Um eine reibungslose standortübergreifende Kommunikation zu gewährleisten, wird im Rahmen des Virtual Obeya-Konzepts eine einheitliche Ausstattung (physisches Inventar und Software) in den Räumen mehrerer Standorte verwendet.

Die Kopplung der Räume untereinander kann über entsprechende Meetingsoftware erfolgen, wodurch die Bildschirminhalte der Gegenseite in gleicher Weise dargestellt werden, wie auch am Standort des Meeting Masters, der die Besprechung leitet und die Inhalte auf die Bildschirme bringt. Die Gegenseite kann dabei genauso auf die dargestellten Dokumente zugreifen und z.B. Anmerkungen und Skizzen in Echtzeit anfertigen. Darüber hinaus ist die Teilnahme an Meetings über mobile Geräte, wie Laptops oder Tablets, ebenfalls möglich. Dadurch ist der Bezug zum Obeya-Konzept zwar geringer, aber die Teilnehmer können sich an beliebigen Orten aufhalten, sofern sie über eine Internetverbindung verfügen.

Um die Interaktion durch Kommunikation zu ergänzen, kann beispielsweise ein hochwertiges Telefonkonferenzsystem im Virtual Obeya verwendet werden. Die Audioqualität spielt eine entscheidende Rolle, da insbesondere bei internationalen Besprechungen die Kommunikation ohnehin erschwert ist. Neben eventuellen sprachlichen Barrieren sollte die Störung der Kommunikation durch technische Hilfsmittel daher möglichst gering bleiben.

Im Allgemeinen setzt sich die Kommunikation neben dem verbalen Ausdruck aus weiteren Elementen zusammen, darunter die nonverbale Kommunikation. Gestik, Mimik und Körpersprache stellen wichtige Werkzeuge dar, um den gesprochenen Inhalten Ausdruck zu verleihen (Schwabe et al. 2001). Aus diesem Grund kann im Raum z.B. eine hochauflösende Kamera angebracht werden, um das Bild der Meeting-Teilnehmer an andere Standorte zu übertragen oder auch, um physische Bauteile, wie z.B. Prototypen, zu präsentieren.

#### Konzeptdarstellung

Ein Kernaspekt des Virtual Obeya-Konzepts ist die Zusammenarbeit einzelner Personen innerhalb von Teams. Zwischen diesen Einzelpersonen laufen die Interaktionsprozesse Kommunikation, Kooperation und Koordination ab. Die Zusammenarbeit wird dabei durch Informations- und Kommunikationstechnologie unterstützt. Insofern deckt Virtual Obeya dieselben Bereiche ab, die nach Leimeister durch das Forschungsgebiet Computer Supported Cooperative Work (CSCW) untersucht werden (Leimeister 2014).

Die Einführung und Inbetriebnahme von CSCW-Systemen unterteilen *Schwabe et al.* in verschiedene Phasen und nennen die dafür notwenigen Aufgaben und Arbeitsschritte (siehe Abbildung 2). Aufgrund der thematischen Parallelität orientiert sich das hier vorgestellte Einführungskonzept für Virtual Obeya auf internationaler Ebene ebenfalls an der von *Schwabe et al.* genannten Vorgehens-weise.

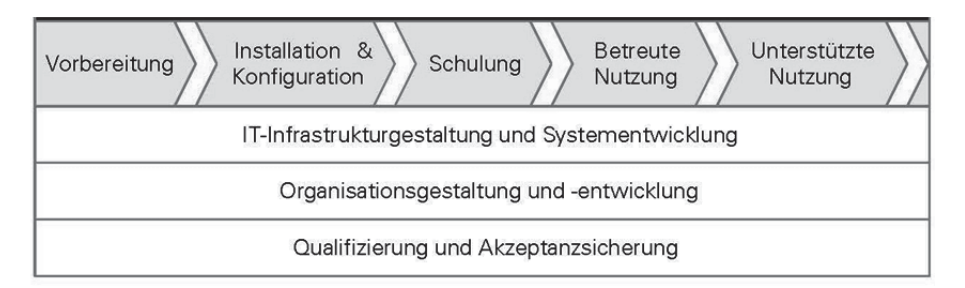

*Abbildung 2: Phasen und Aufgaben zur Einführung und zum Betrieb von CSCW-Systemen (Schwabe et al. 2001)* 

Die Einführung von CSCW-Systemen setzt sich nach *Schwabe et al.* demnach zusammen aus den Phasen:

— Vorbereitung,

- Installation und Konfiguration,
- Schulung,
- betreute Nutzung sowie
- unterstützte Nutzung.

In der Vorbereitungsphase wird das Vorgehen entsprechend der technischen und organisatorischen Rahmenbedingungen festgelegt. Die Installation und Konfiguration des technischen Systems wird von organisatorischen Regelungen zum Systemeinsatz begleitet. Im Anschluss daran erfolgt die Einführung der Benutzer, die durch Schulungen das System kennenlernen. Darauf aufbauend werden die Benutzer bei Anwendungsfällen im Tagesgeschäft intensiv betreut, so dass jederzeit offene Fragen und Probleme schnell geklärt werden können. In der letzten Phase unterstützt das Betreuungspersonal lediglich im Bedarfsfall. Durch die stufenweise Heranführung der Benutzer an das System erfolgt der Übergang von der Einführung in die Betriebsphase fließend.

Parallel zu allen Phasen fallen die erforderlichen Aufgaben in unterschiedlicher Intensität an. Sie betreffen die Einführung aus technischer Sicht (IT-Infrastrukturgestaltung und Systementwicklung), aus organisatorischer Sicht (Organisationsgestaltung und-entwicklung) und die Einführung der Benutzer im Hinblick auf die Qualifizierung und Akzeptanzsicherung (Schwabe et al. 2001).

Das beschriebene Konzept zur Einführung und zum Betrieb von CSCW-System in Anlehnung an *Schwabe et al.* wurde basierend auf der Kooperation mit einem Partner aus der Automobilindustrie für die internationale Einführung von Virtual Obeya validiert und durch die gewonnenen Erkenntnisse im Hinblick auf die Allgemeingültigkeit ausgebaut.

Das Ziel von Virtual Obeya ist es, die international standortübergreifende Zusammenarbeit während der Produktentwicklungsphasen zu unterstützen und zu fördern. Daher betrachtet das hier entwickelte Konzept die internationale Einführung zum einen auf der Ebene der einzelnen Standorte und zum anderen auf internationaler Ebene im Sinne eines "Rollouts" (siehe Abbildung 3).

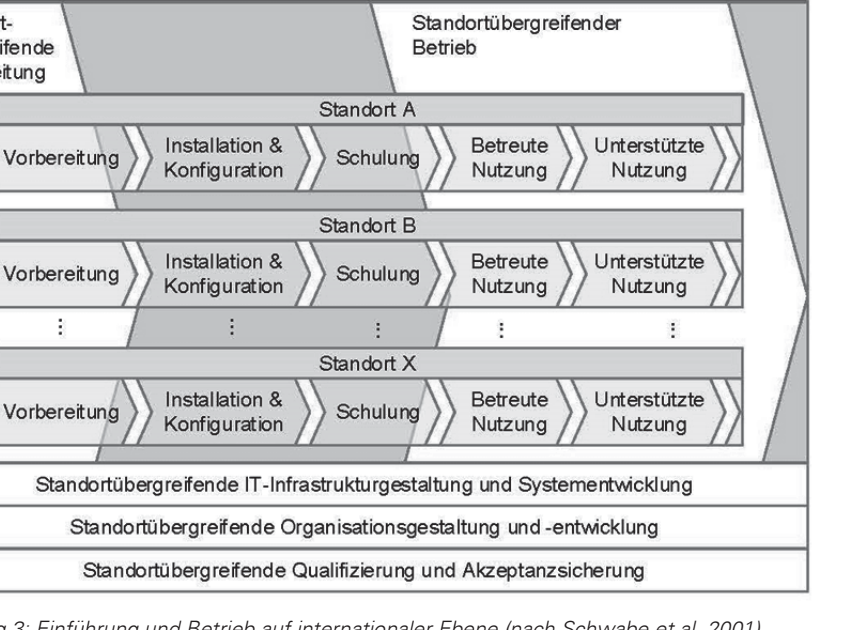

*Abbildung 3: Einführung und Betrieb auf internationaler Ebene (nach Schwabe et al. 2001)* 

Die von *Schwabe et al.* genannten Phasen bilden die Basis für die Nutzung und Akzeptanz von Virtual Obeya an einem Standort und werden daher in gleicher Weise an allen weiteren Standorten durchgeführt. Zusätzlich zu den Einführungsaufgaben vor Ort müssen auch zentral organisierte, standortübergreifende Schritte durchgeführt werden. Zuerst beginnen diese mit der standortübergreifenden Vorbereitung, welche sich in folgende Aufgaben aufteilen lässt:

- 1. Erstellung von Ist-Analyse und Soll-Konzept
- 2. Ermittlung der Unternehmensspezifischen Anforderungen
- 3. Bewertung, Auswahl und Festlegung auf konkrete Lösungen zur Umsetzung

Standort-

übergreifende

Vorbereitung

ŧ

 4. Festlegung des Einführungsablaufs und Klärung der Verantwortlichkeiten.

An diese Vorbereitungen schließen sich die standortübergreifenden Einführungs-aufgaben aus technischer und organisatorischer Sicht sowie die standortübergreifende Einführung der Benutzer im Hinblick auf die Qualifizierung und Akzeptanzsicherung an. Die standortübergreifende IT-Infrastrukturgestaltung und Systementwicklung gewährleistet die reibungslose Kommunikation und technische Funktionalität aller Virtual Obeya-Räume untereinander.

Die Einführung und Nutzung von Virtual Obeya wird neben den technischen ebenfalls durch standortübergreifende organisatorische Aufgaben (Organisationsgestaltung und-entwicklung) begleitet. Dazu zählt beispielsweise die Beschaffung der benötigten Komponenten. Diese kann von den einzelnen Standorten ausgelöst werden, sollte jedoch zentral durchgeführt werden, um ausgehend von einem standardisierten Warenkorb das gleiche Equipment bereitzustellen. Darüber hinaus können dadurch die Stückkosten der Komponenten gesenkt werden. Weiterhin muss eine informative Ausbreitung des Konzepts erfolgen, um andere Standorte von der Existenz von Virtual Obeya in Kenntnis zu setzen.

Der standortübergreifenden Qualifizierung und Akzeptanzsicherung sollte besondere Beachtung geschenkt werden, da sie im großen Maße dafür ausschlaggebend ist, ob das Virtual Obeya-Konzept effektiv genutzt und angenommen wird. Möglichkeiten dafür sind z. B. die Errichtung eines zentralen Informationsportals, um Hintergründe, Regeln, Anwendungsfälle, Kontaktpersonen oder Schulungsmöglichkeiten zu nennen. Zusätzlich können standortübergreifende Schulungen durchgeführt werden, die sich nah an der Praxis orientieren. Im Hinblick auf die international verteilte Teamarbeit müssen insbesondere "weiche" Faktoren zur Teambildung und stärkung beachtet werden, darunter auch Sprachkenntnisse und kulturelle Wahrnehmung.

Im letzten Schritt schließt sich an die Einführung des Systems die standortübergreifende Betriebsphase an, in der die vernetzten Virtual Obeya-Räume letztlich zur standortverteilen Zusammenarbeit genutzt werden können. Neben der Nutzung durch die Anwender fallen nach *Schwabe et al.* als Betreuungsaufgaben hauptsächlich Problemmanagement, Wartung, Pflege, Beratung und Support an (Schwabe et al. 2001). Um das Virtual Obeya-Konzept laufend zu verbessern, ist es zweckmäßig, die Erfahrungen der einzelnen Standorte zentral festzuhalten, so dass jeder Standort davon profitieren kann.

### **Zusammenfassung und Ausblick**

Da sich die Produktentwicklung heutzutage oftmals über mehrere internationale Standorte erstreckt, ist der Obeya-Ansatz in seiner ursprünglichen Form hierfür nur bedingt geeignet. Der in diesem Beitrag vorgestellte Virtual Obeya-Ansatz macht die Kernelemente von Obeya auch für die standortübergreifende Zusammenarbeit zugänglich.

Der vorliegende Beitrag beschreibt einerseits die technische Realisierung und stellt andererseits ein allgemeingültiges Konzept zur internationalen Einführung von Virtual Obeya vor. Das Konzept betrachtet dabei die Einführung sowohl auf der Ebene der einzelnen Standorte, bestehend aus den Phasen Vorbereitung, Installation und Konfiguration, Schulung, Betreute Nutzung und unterstützte Nutzung, als auch auf internationaler Ebene. Für die internationale Einführung müssen zusätzlich zentral organisierte, standortübergreifende Aufgaben erfüllt werden, darunter die Vorbereitung zu Beginn der Einführung, Aufgaben aus technischer und organisatorischer Sicht, sowie qualifizierende und akzeptanzsichernde Maßnahmen. Den Abschluss bildet die standortübergreifende Betriebsphase, in der das Virtual Obeya-Konzept im beabsichtigten Umfang genutzt werden kann.

Für die Umsetzung von Virtual Obeya wurde hier bewusst größtenteils auf Technik aus dem Bereich der Unterhaltungselektronik zurückgegriffen, um die Kosten und die Komplexität bei der Anwendung möglichst gering zu halten. Im ersten Schritt konnte so eine effiziente Durchführbarkeit der standortverteilten Produkt-entwicklung mit Virtual Obeya belegt werden. Weiterführende Aktivitäten untersuchen aktuell den zusätzlichen Einsatz neuartiger Geräte aus dem Bereich der Mixed Reality, z.B. Head Mounted Displays.

#### **Literaturverzeichnis**

- Ehrlenspiel, K., Kiewert, A., Lindemann, U. & Mörtl, M. 2014: Kostengünstig entwickeln und konstruieren, Kostenmanagement bei der integrierten Produktent-wicklungen. Berlin: Springer.
- KAP IT SAS. 2015. iObeya Customers. http://www.iobeya.com/en/customers/, 11.05.2015
- Kristensen, K., Aasland, K. E., Blankenburg, D., Marthinusen, I., Sivertsen, O. I., Krogstie, J. et al. 2012. D5.1 Next generation collaborative design methodology report, LinkedDesign project report. Trondheim: LinkedDesign
- Leimeister, J. M. 2014. Collaboration Engineering, IT-gestützte Zusammenarbeits-prozesse systematisch entwickeln und durchführen. Berlin: Springer Gabler.
- Liker, J. K. 2014. Der Toyota Weg, 14 Managementprinzipien des weltweit erfolg-reichsten Automobilkonzerns. München: Finanzbuch Verlag.
- Morgan, J. M. & Liker, J. K. 2006. The Toyota product development system, Integrating people, process, and technology. New York: Productivity Press.
- Pahl, G., Beitz, W., Feldhusen, J. & Grote, K.-H. 2013. Pahl/Beitz Konstruktions-lehre, Methoden und Anwendung erfolgreicher Produktentwicklung. Berlin: Springer.
- Romberg, A. 2010. Schlank entwickeln, schnell am Markt, Wettbewerbsvorteile durch Lean Development. Ludwigsburg: LOG\_X.
- Schwabe, G., Streitz, N. & Unland, R. 2001. CSCW-Kompendium, Lehr- und Handbuch zum computerunterstützten kooperativen Arbeiten. Berlin: Springer.
- SMART Technologies. 2013. SMART iObeya, The best of both worlds for Lean Management. http://downloads01.smarttech.com/media/sitecore/de/pdf/customerstories/business/ customerstory\_bus\_de\_psa\_peugeot\_citroen.pdf, 11.05.2015
- Tanaka, T. 2012. The Digital Oobeya at the European Lean IT Summit. http://de.slideshare.net/InstitutLeanFrance/the-digital-oobeya-at-the-european-leanit-summit, 11.05.2015
- Tanaka, T., Horikiri, T. & Kieffer, D. 2008. Oobeya Next Generation of Fast in Product Development. http://leansi.wp.mines-telecom.fr/files/2009/11/Oobeya-article-2009.pdf, 23.04.2015

### **Kontakt**

Prof. Dr.-Ing. Michael Abramovici Stefan Adwernat, M. Sc. Dr.-Ing. Matthias Neges Ruhr-Universität Bochum Lehrstuhl für Maschinenbauinformatik Universitätsstraße 150 44801 Bochum *www.itm.rub.de*